# ancoreSoft Enablement TRAINING SESSIONS

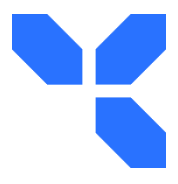

All sessions are self-contained and can be attended independently. The order of sessions within a set is highly recommended, but not mandatory. Each session is designed to focus on specific roles and interests.

For ancoreSoft partners and resellers a full session set must be completed by at least two users to enable the bonus discount for each product.

### **General Introduction Session**

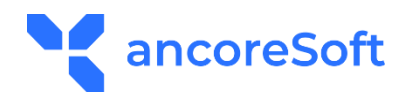

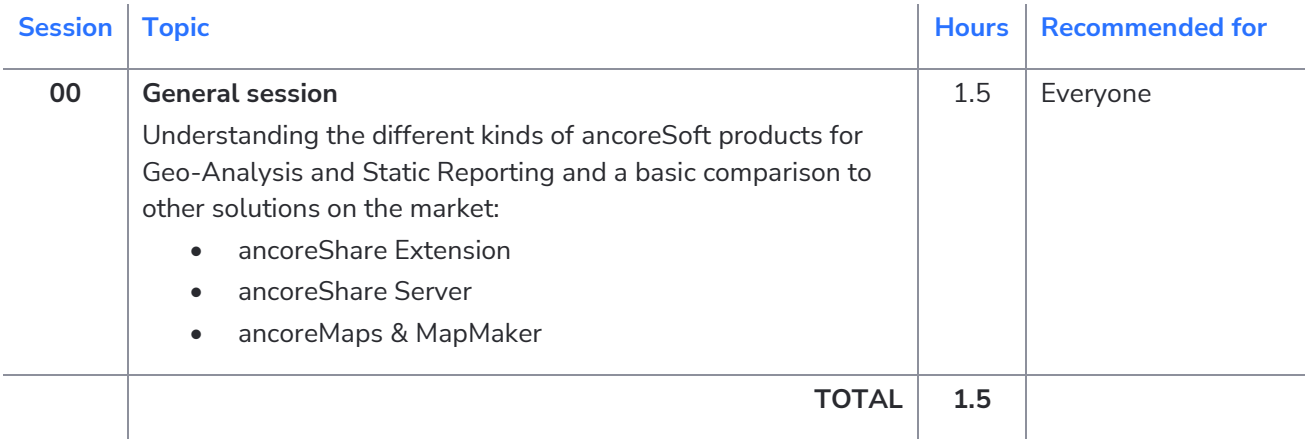

The General Introduction Session is free of charge.

**Other Sessions:**

- **Session Set A - ancoreShare Extension**
- **Session Set B - ancoreShare Server**
- **Session Set C - ancoreMaps & MapMaker**

## **Session Set A**

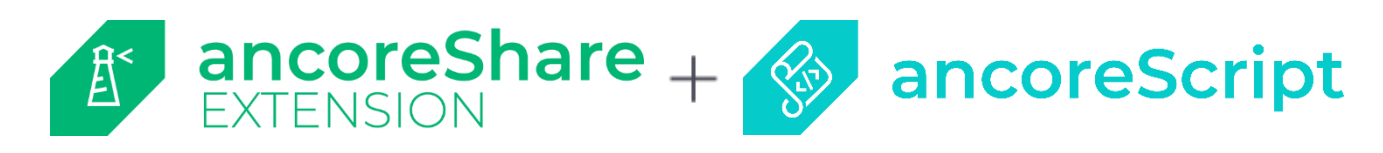

#### **Ad Hoc & Self-Service Static Reporting**:

Compose, customize, and get all hands on deck with easy and streamlined sharing. Standalone extension, directly within **Qlik Sense** Bundle with **ancoreScript**

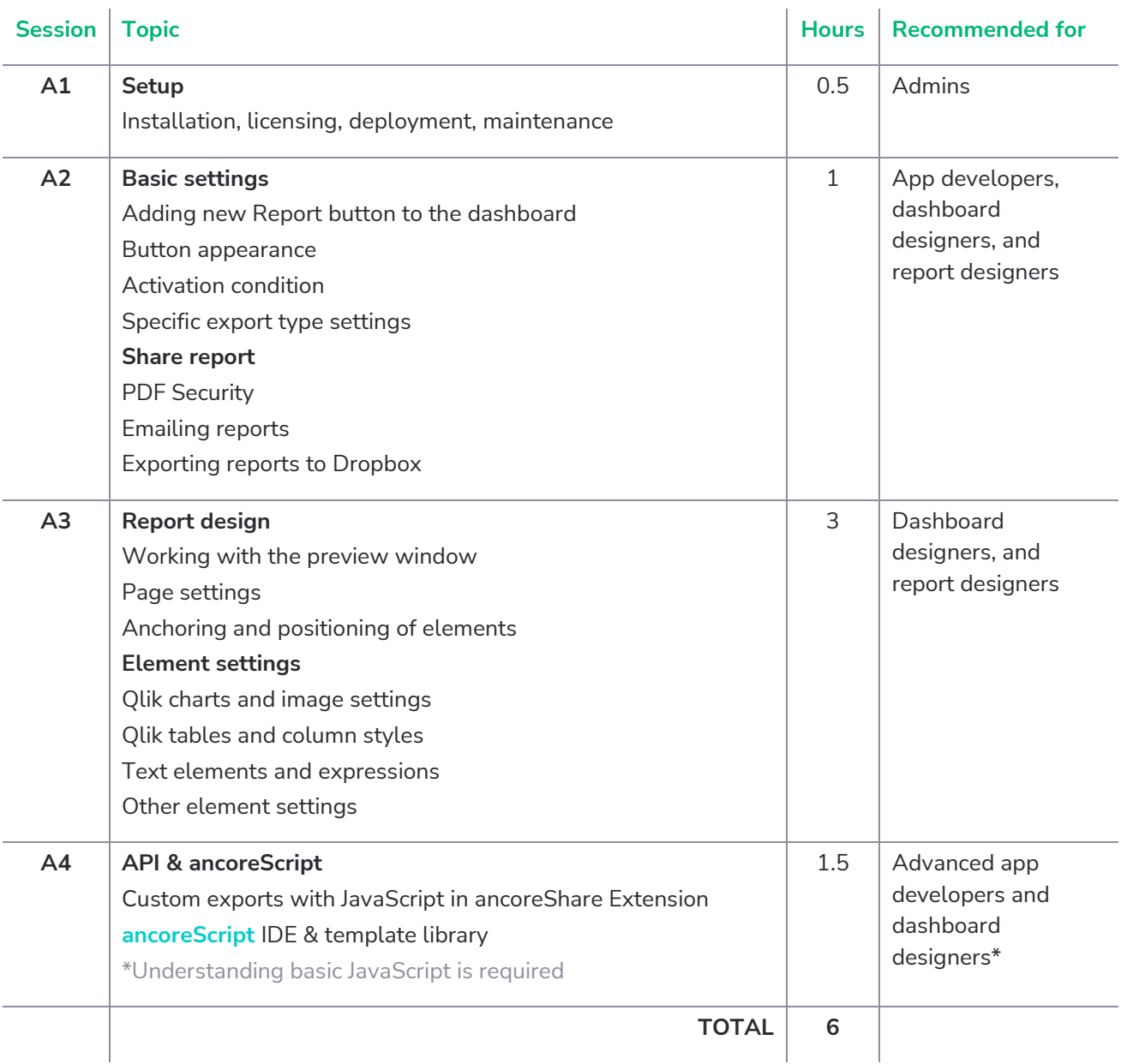

#### **Credly Badges for ancoreShare Extension:**

**ancoreShare Self-Service Reporting | Course Completion** (Full Session Set A)

**ancoreShare Self-Service Reporting | DESIGNER Certificate** (A2, A3 | Levels Fundamentals and Expert)

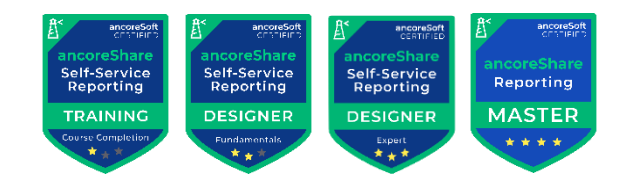

## **Session Set B**

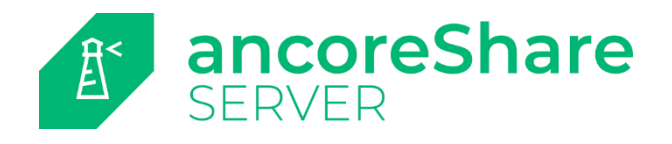

#### **Managed Static Reporting**:

Compose, customize and get all hands on deck with easy and streamlined sharing.

Centrally managed, web-based, high-performance server application, supporting multi-source static reports with automated jobs.

#### **For Qlik Sense and QlikView**

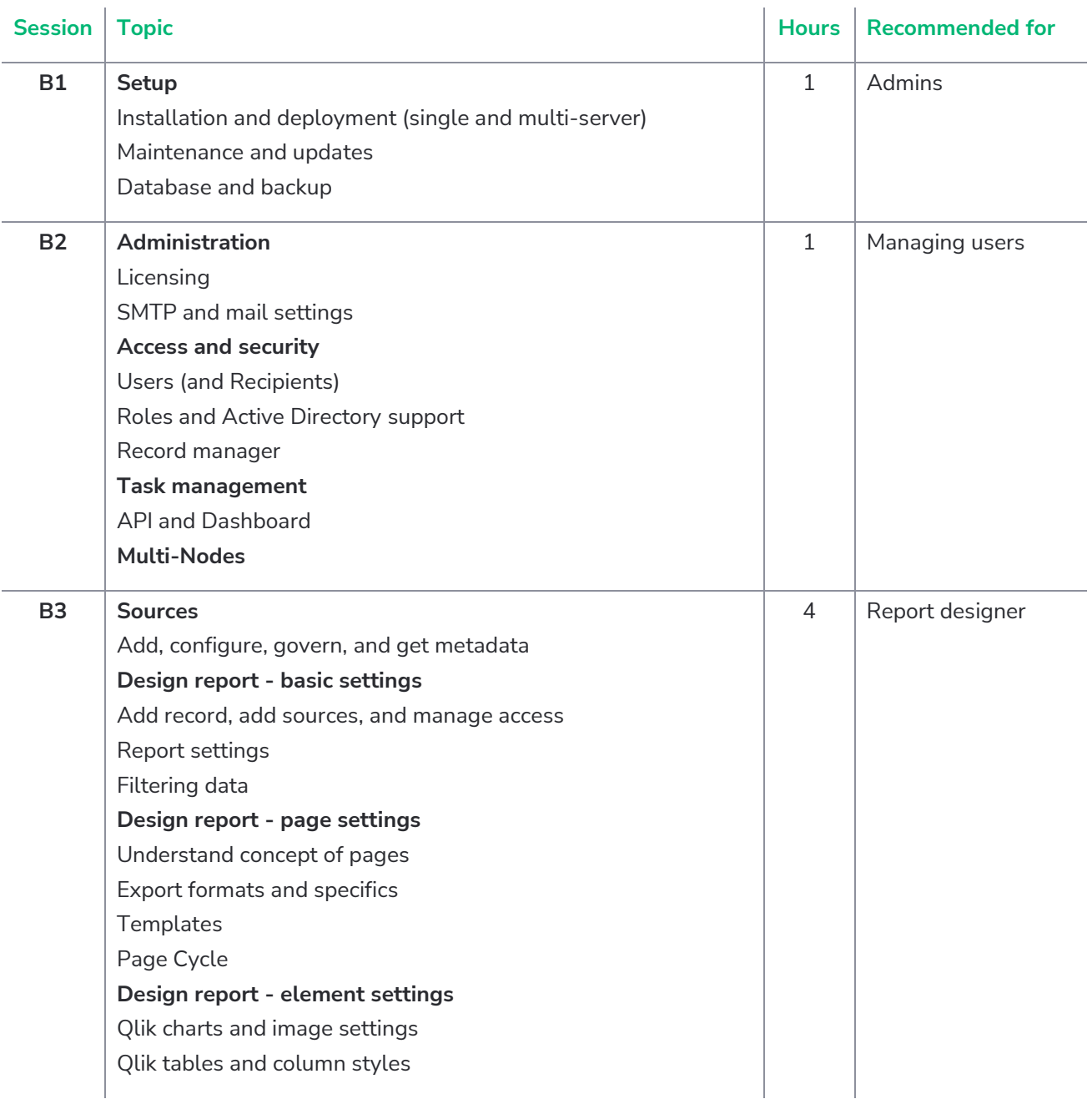

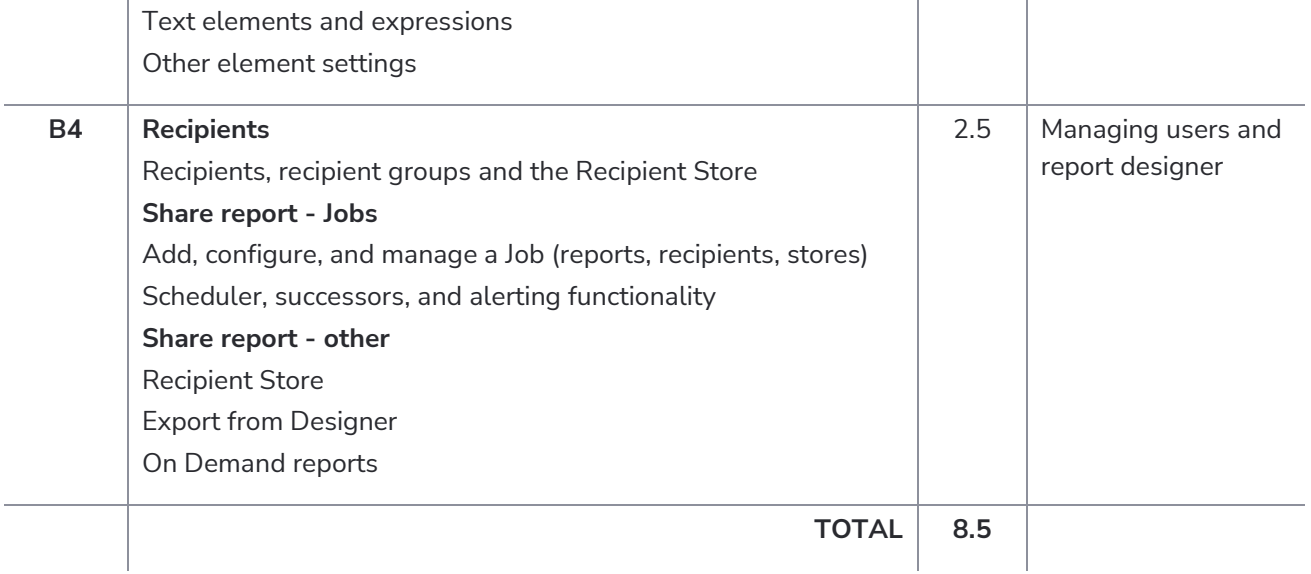

#### **Credly Badges for ancoreShare Server:**

#### **ancoreShare Managed Reporting | Course Completion**

(Full Session Set B)

#### **ancoreShare Managed Reporting | DESIGNER Certificate**

(B3, B4 | Levels Fundamentals and Expert)

#### **ancoreShare Managed Reporting | ARCHITECT Certificate**

(B2, B4 | Levels Fundamentals and Expert)

#### **ancoreShare Managed Reporting | ADMINISTRATOR Certificate**

(B1, B2 | Levels Fundamentals and Expert)

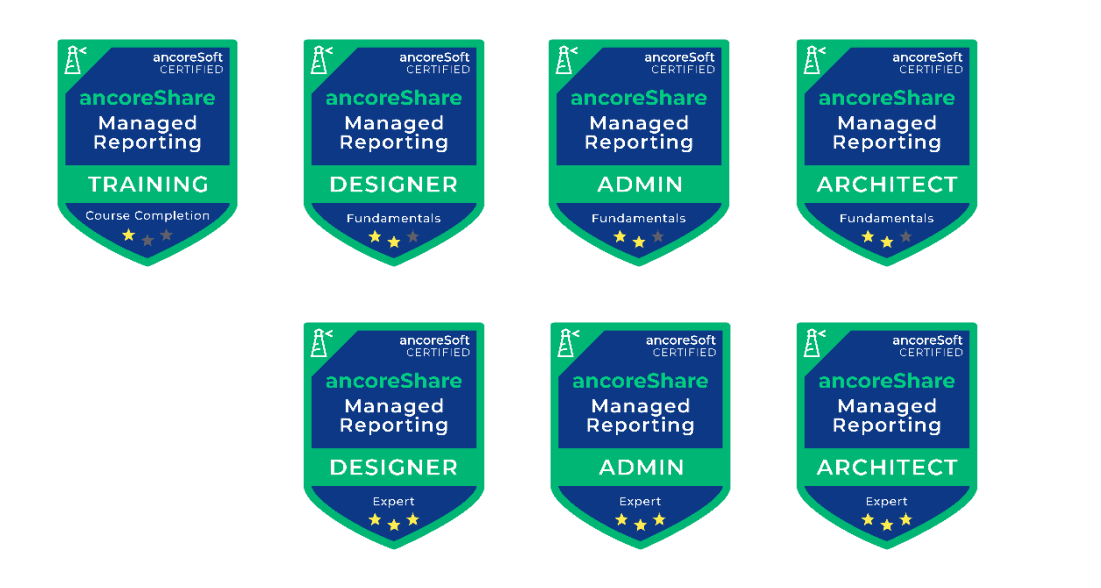

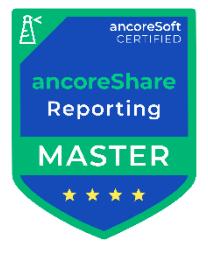

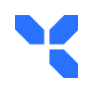

## **Session Set C**

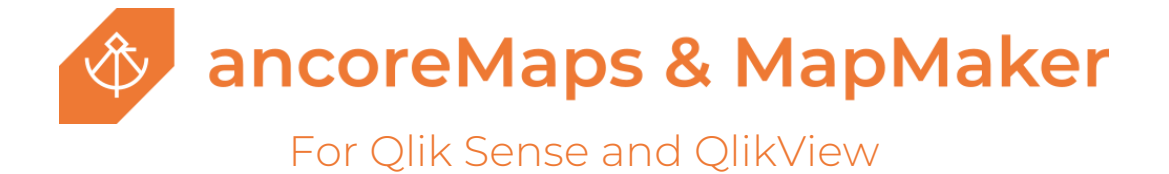

#### **Geo Visualization & Analysis**:

Chart your course to success with the most powerful geo-mapping Qlik extension. High performance, fully customizable, versatile, and flexible geo visualization extension.

#### **MapMaker**:

Add-On tool for ancoreMaps to create high performance custom maps.

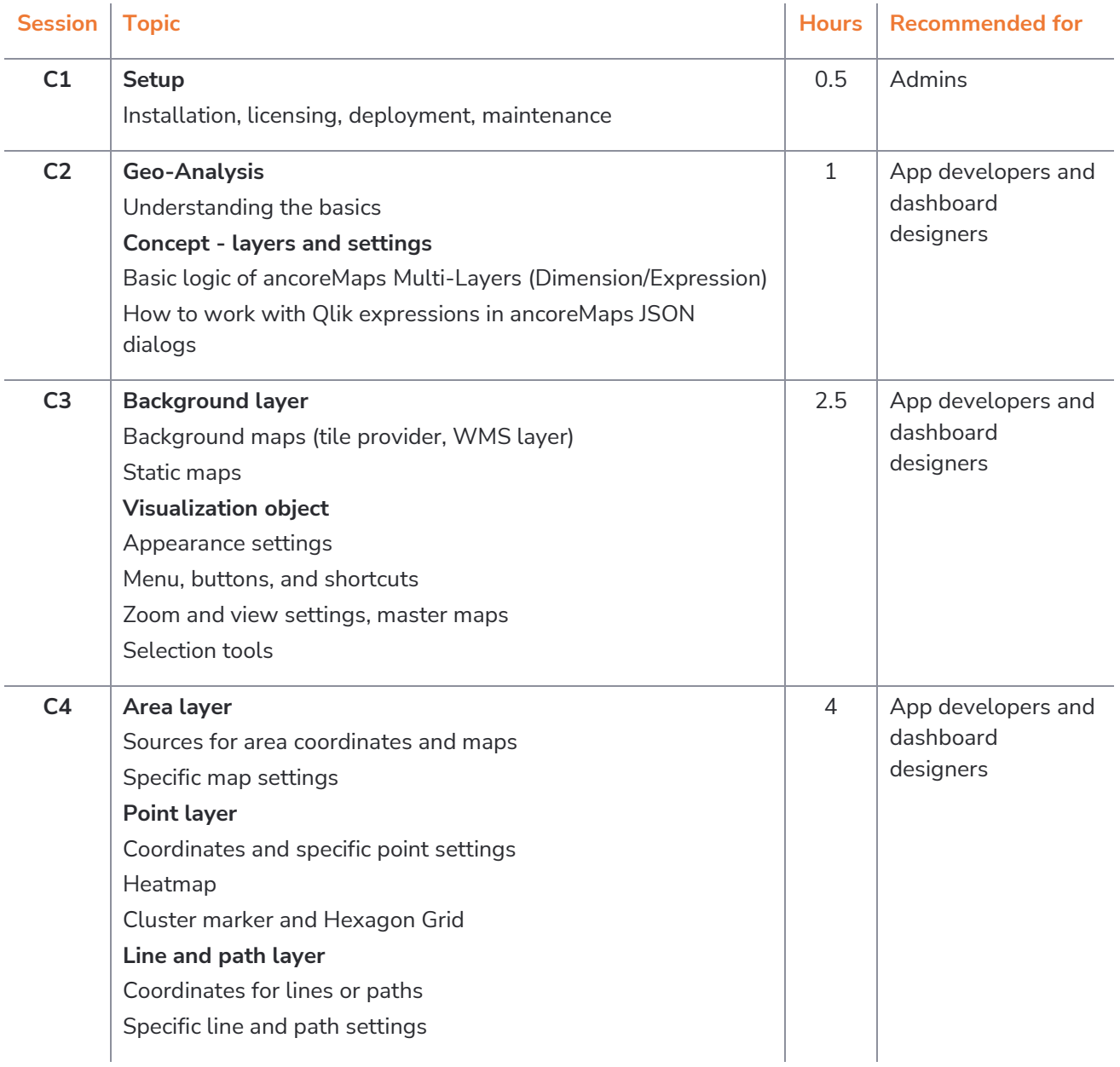

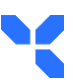

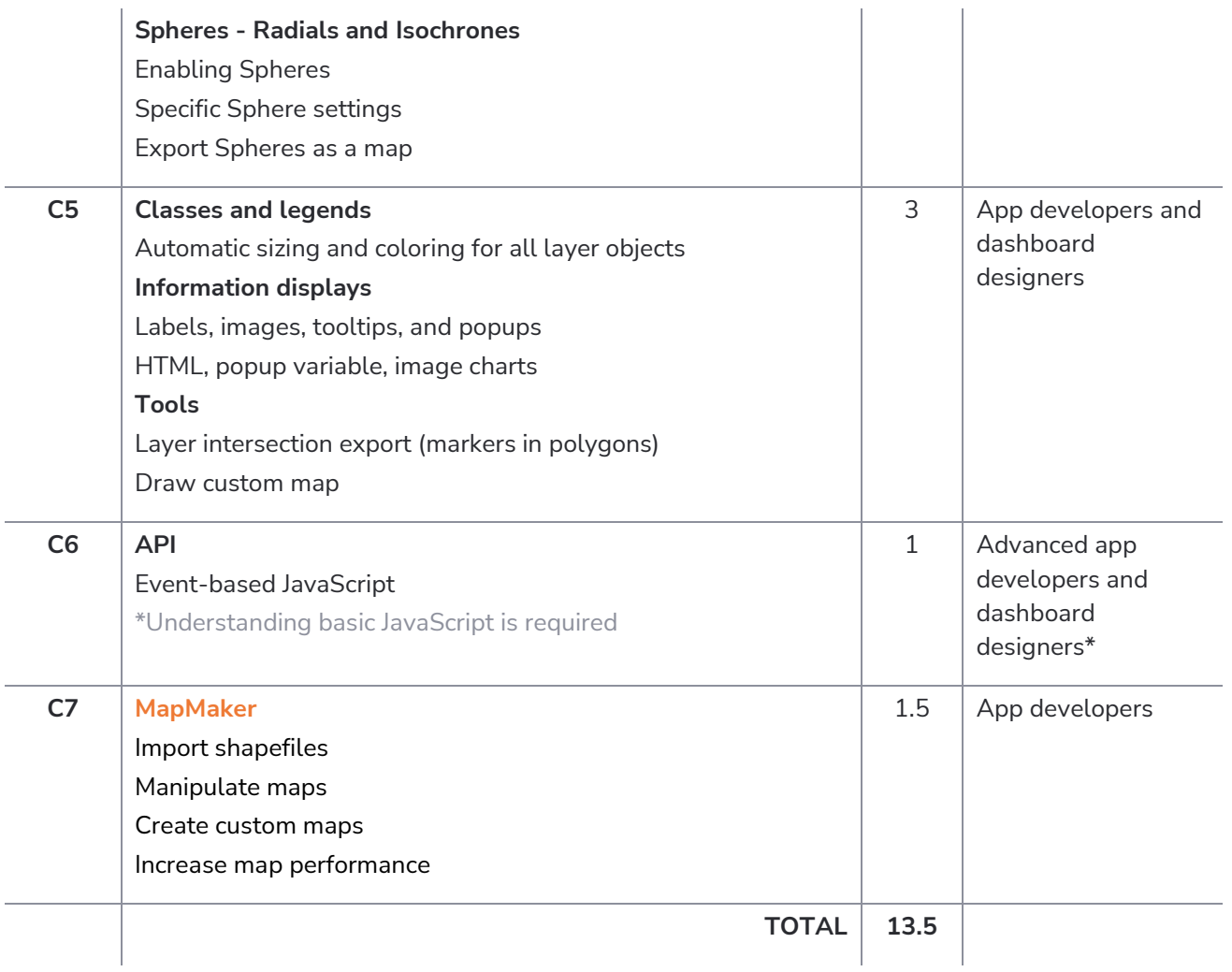

#### **Credly Badges:**

#### **ancoreMaps Geospatial Analysis | Course Completion**

(Full Session Set C)

#### **ancoreMaps Geospatial Analysis | DESIGNER Certificate**

(C2-C5 | Levels Fundamentals and Expert)

#### **ancoreMaps Map Geospatial Analysis | MAP CREATOR Certificate**

(C2, C3, C7 | Levels Fundamentals and Expert)

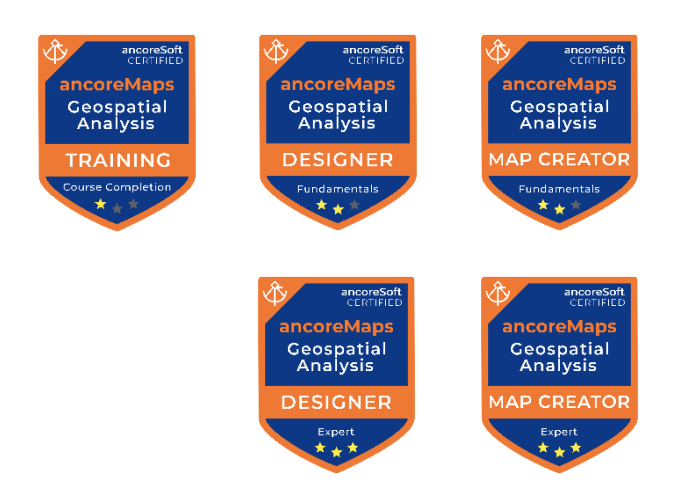

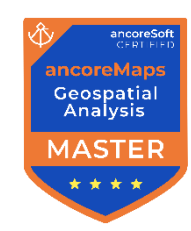

# PRICING

# Basic Charge:

### **50 EUR per Session Hour per Attendee**

Minimum attendees per session is 3 Example: Full Session Set A (6 h) with 5 attendees is 1500 EUR and adding the 15% discount is EUR 1275 EUR

# **Discount**

15% for 5 or more attendees per session 30% for 10 or more attendees per session

Environment: For all training sets, each participant is provided with their own training environment, a fully set-up virtual machine, and online documentation.

Recordings: All sessions can be recorded and will be accessible to the attendees then.

Mods: Training sessions are always accompanied by one or more moderators to allow optimal organization and efficiency, as well as to ensure that all participants get the best out of their training.

Certificates: After completing the required sessions, attendees can undertake an assessment to earn digital credential badges issued via [Credly.](https://www.credly.com/organizations/ancoresoft/badges)

The General Introduction Session is free of charge and compulsory for partners.

# Number of participants

Minimum attendees per session is 3 Maximum attendees per session is 20

# BOOKING

Get in touch with us anytime at

**[support@ancoresoft.com](mailto:support@ancoresoft.com?subject=Book%20Training%20Sessions)**

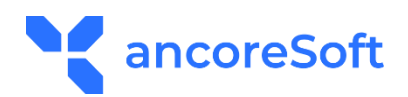